## **Se repérer dans un site web 43 1 S** Recevez l'actu du jour **iour** L'actualité à hauteur d'enfants! actu 1iou) a **Articles Vidéos Podcasts 2**

## **LEXIQUE** :

**- 1 : Barre d'adresse :** Dans le navigateur, espace où noter l'adresse du site web.

**- 2 : Barre de navigation :** Menu ou sommaire qui montre les rubriques du site.

**- Hyperlien** ou **lien hypertexte** : Sur le web, lien (mots, images) qui donne accès à un document et qui relie les pages entre elles.

Pour le repérer plus facilement, le texte de l'hyperlien est souvent souligné et/ou en couleur, une main apparaît quand on passe dessus avec la souris.

**- 3 : Moteur de recherche** : Sur le web, outil qui permet de retrouver des informations précises grâce à des mots-clés. Q

On le repère grâce au symbole de la loupe

**- Navigateur** : Logiciel obligatoire pour accéder au web. Ex : Mozilla Firefox

**- Page d'accueil** : Page servant d'entrée à un site web. Pour y retourner, il faut cliquer sur le symbole de la maison

- **Plan du site :** Le plan permet de voir l'ensemble des rubriques du site (comme un sommaire). Le lien vers le plan est souvent placé en bas de la page.

**- 4 : URL** : Universal Ressource Locator ou adresse universelle. Adresse qui indique l'emplacement d'un document sur le web et permet d'y accéder. Elle commence par http:// ou https://

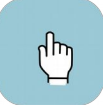

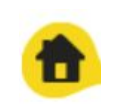

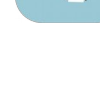

1 - Dans la rubrique « Articles », sous-rubrique « Histoire » : Quel jour Nelson Mandela at-il été libéré de prison ? Il a été libéré le 11 février 1990.

2 - Dans la rubrique « Articles », sous-rubrique « Insolite » : Quelle est la longueur du plus long scoubidou du monde ? La longueur du scoubidou est de 1,6 km.

3 - Dans quelle ville a eu lieu la cérémonie d'investiture de Joe Biden, le président américain ? La cérémonie d'investiture de Joe Biden a eu lieu à Washington

4 - Dans quel club de football joue Olivier Giroud ? Il joue dans le club de Chelsea.

5 - Malala est une jeune fille qui défend l'accès des filles à l'éducation. De quel pays estelle originaire ?Malala vient du Pakistan.

6 - Qu'est-ce que les sargasses ? Ce sont des algues brunes toxiques présentes aux Antilles.

## Bonus : Dans les vidéos

Quelle est la date de la Journée européenne de la protection des données ? 28 janvier Donne des exemples de données personnelles : Nom, âge, adresse, numéro de carte bancaire, sites visités...

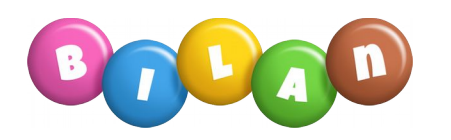

## **Explique ta démarche en complétant le texte avec les mots du lexique.**

Pour trouver les informations, je vais sur le site web *1 jour 1 actu*. Pour cela, j'utilise le navigateur Mozilla Firefox. Ensuite, je tape l'adresse URL dans la barre d'adresse. J'arrive sur la page d'accueil du site.

Pour trouver plus rapidement les informations, je peux utiliser la barre de navigation et le plan du site, qui ressemblent à un sommaire ou le moteur de recherche qui s'utilise avec des mots-clés.

Les hyperliens permettent de se déplacer d'une page à l'autre, de même que les flèches dans la barre du navigateur.

**1**iour 1actu